## **Mixeur Chromatique**

Cette page présente le mixeur chromatique. Il utilise une Arduino et se pilote à l'aide de potentiomètres.

voici le code

```
#define RedIn A1
#define BlueIn A2
#define GreenIn A3
#define Red 8
#define Blue 7
#define Green 6
void setup() {
// put your setup code here, to run once:
pinMode(RedIn,INPUT);
pinMode(Red,OUTPUT);
pinMode(GreenIn,INPUT);
pinMode(Green,OUTPUT);
pinMode(RedIn,INPUT);
pinMode(Red,OUTPUT);
}
void loop() {
// put your main code here, to run repeatedly:
delay(100);
analogWrite(Red, (double) 255*analogRead(RedIn)/1023);
analogWrite(Blue, (double) 255*analogRead(BlueIn)/1023);
analogWrite(Green, (double) 255*analogRead(GreenIn)/1023);
}
```
<https://wiki.centrale-med.fr/fablab/> - **WiKi fablab** Permanent link: **[https://wiki.centrale-med.fr/fablab/start:projet:project\\_arduino:mixchromatique](https://wiki.centrale-med.fr/fablab/start:projet:project_arduino:mixchromatique)**

Last update: **2016/11/20 22:42**

From:

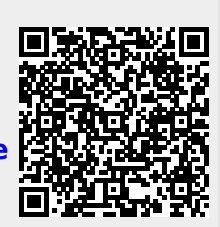